# **Zuur Ch 02 part 1 slides**

Ed Harris 26/03/2020

## **Ch 02 outline**

- -Learn as you go philosophy
- -Data exploration
- -Linear regression modelling
- -Linear regression assumptions

#### **2.1 Data exploration**

*Nereis* data

here I think: **concentration** (numeric) nutrient concentration **biomass** (numeric) polychaete biomass **nutrient** (factor) nutrient type - reads in as numeric but is actually a cetegorical factor

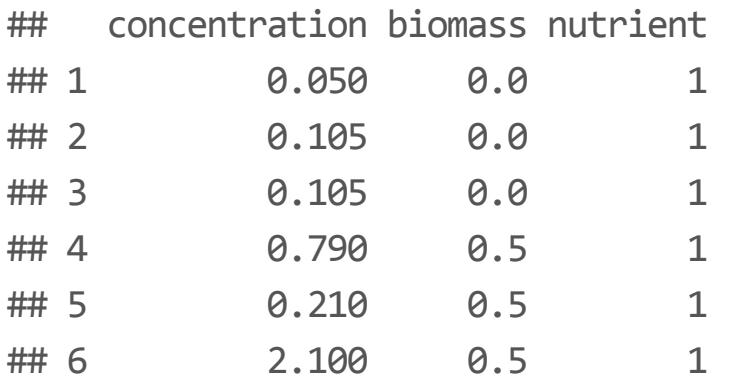

### **Fig 2.1 (modified)**

```
par(mfrow = c(1,2))Nereis <- read.table(file =
"Nereis.txt"
, header = T)
dotchart(Nereis$concentration, groups = factor(Nereis$nutrient),
  ylab =
"Nutrient"
,xlab =
"Concentration"
,
  main =
"Clevelanddotplot"
, pch = Nereis$nutrient)
```

```
plot(jitter(nutrient) ~\sim concentration, data = Nereis,pch = Nereis$nutrient)
```
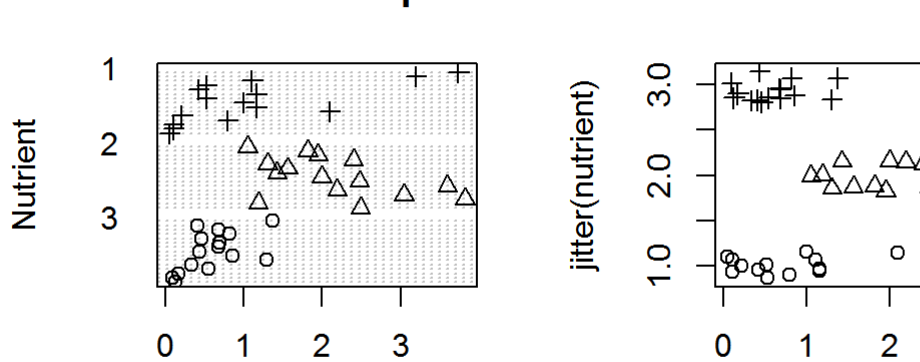

#### Clevelanddotplot

Concentration

concentration

 $\wedge$ 

 $\circ$ 

 $\circ$ 

3

#### **Fig 2.2 pairs plot**

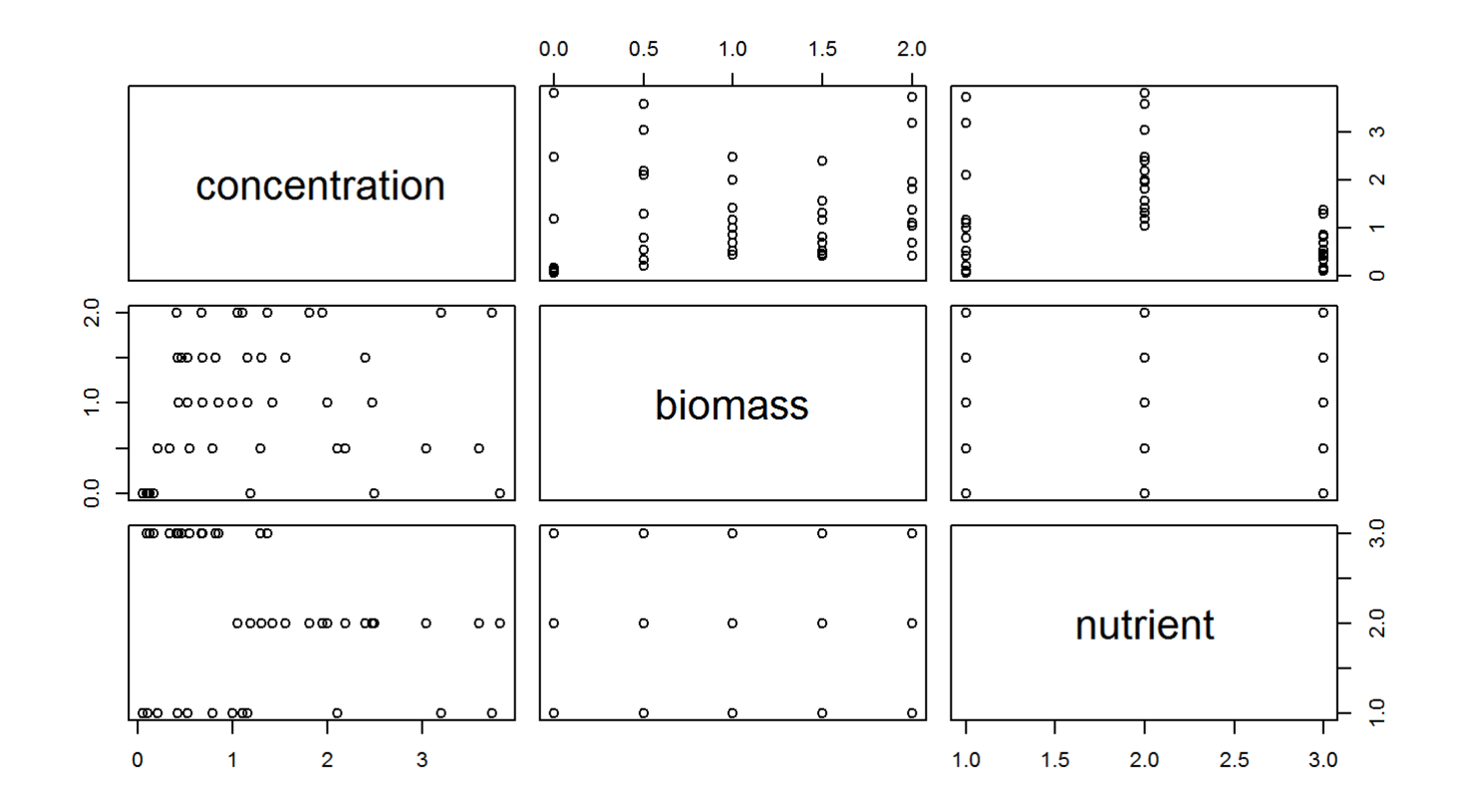

#### **Fig 2.3 Boxplot**

```
# NB possible effect (bigger mean Nutrient 2),
# Also variance seems lower on nutrient level 3
boxplot(concentration ~ factor{(nutrient)},
        data = Nereis,
        ylab =
"Concentration"
,
        xlab =
"Nutrient")
```
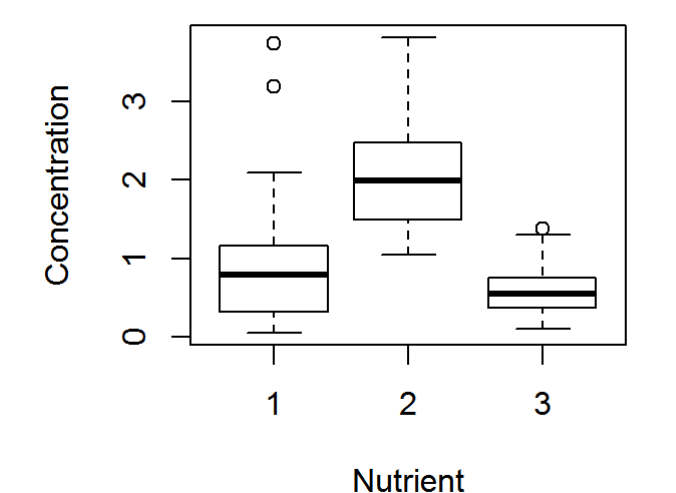

#### **2.2 Your old buddy the linear model**

#### $Y_i = \alpha + \beta \times X_i + \epsilon_i$

 $Y_i$  = dependent var  $X_i$  = explanatory var  $\alpha$  and  $\beta$  = intercept and slope  $\epsilon_i$  = residual error

 $\epsilon_i \sim N(0,\sigma^2)$ 

Assumption the residual error is Gaussian with expected value = 0, variance =  $\sigma^2$  $\bar{2}$ 

#### **The "magic of assumptions"**

-assume Gaussian residual error -homoscedasity of error -no weird values RIKZ data, R = spp richness, NAP = tide height  $P =$  probability density

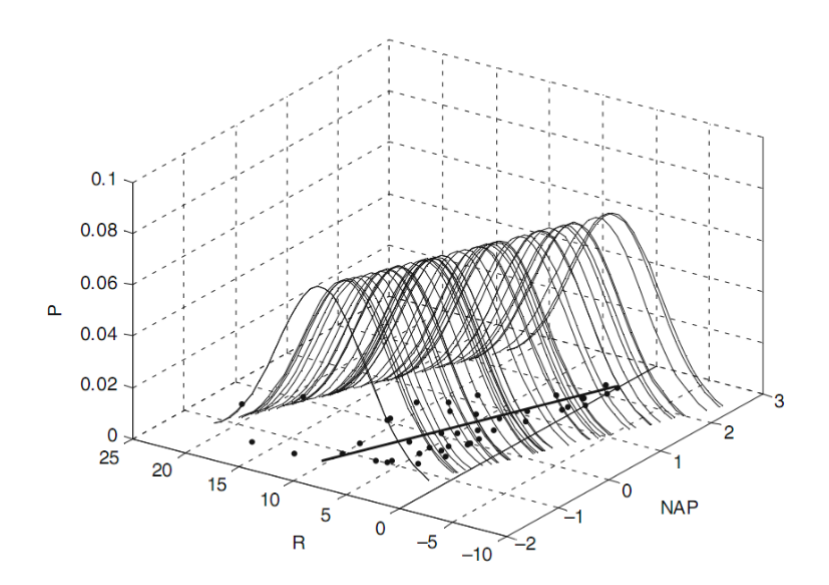

### **2.3 Violate those assumptions**

Vanilla linear model full assumptions

-Gaussian residuals

-Homogeneous variance

-"fixed" X (discuss briefly)

-Independence

-Correct model specification…

#### **2.3.2 Gaussian residuals**

"the underlying concept of normality is grossly misunderstood by many researchers. The linear regression model requires normality of the data, and therefore of the residuals at *each X* value"

Important but is it black and white? (Sokal and Rohlf, 1995; Zar, 1999)

#### **2.3.3 Heterogeneity**

"heterogeneity (violation of homogeneity), also called heteroscedasticy, happens if the spread of the data is not the same at each X value, and this can be checked by comparing the spread of the residuals for the different X values"

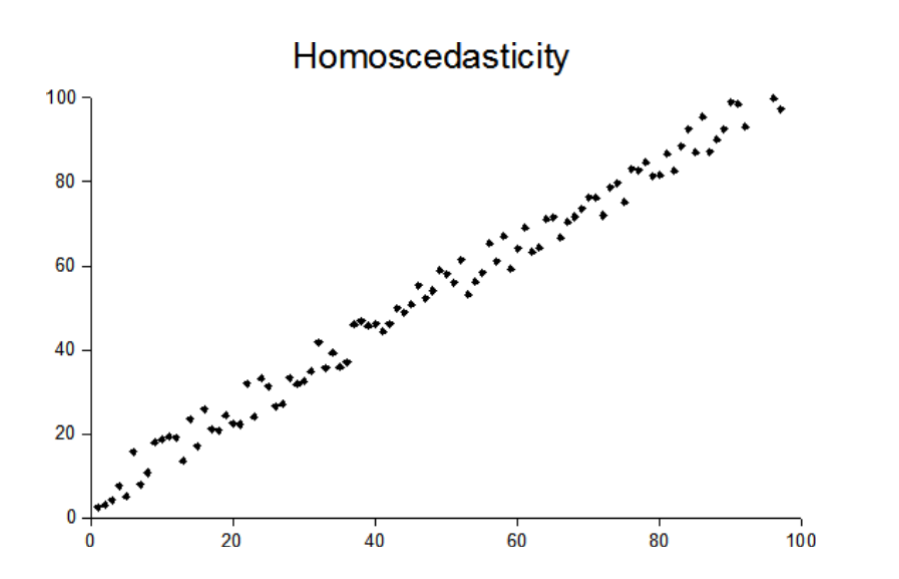

#### **2.3.3 Heterogeneity**

"heterogeneity (violation of homogeneity), also called heteroscedasticy, happens if the spread of the data is not the same at each X value, and this can be checked by comparing the spread of the residuals for the different X values"

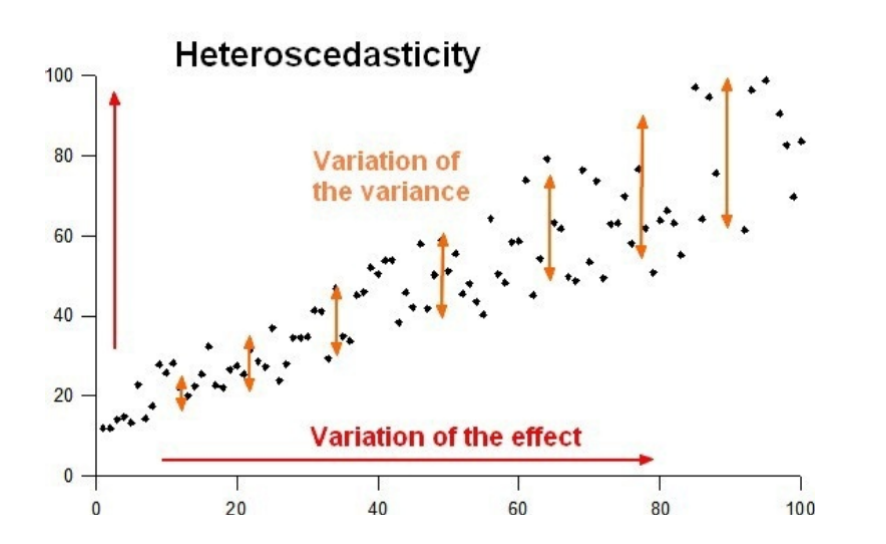

#### **Fixed X**

-Concept of fixed versus random "effects"

-Explanatory variables are fixed if: 1) experimentally assigned 2) low error in sample estimate relative to pop'n

-Can be serious (ref to Faraway 2005)

### **Independence**

This is the most serious of violated assumptions in linear models and is very, very common too.

2 related causes:

-Dependence structure inherent in the model (e.g. multiple samples in a plot)

-Other dependence in the data (e.g. measuring growth at multiple points in time)

NB we fix this with a mixed effects model…

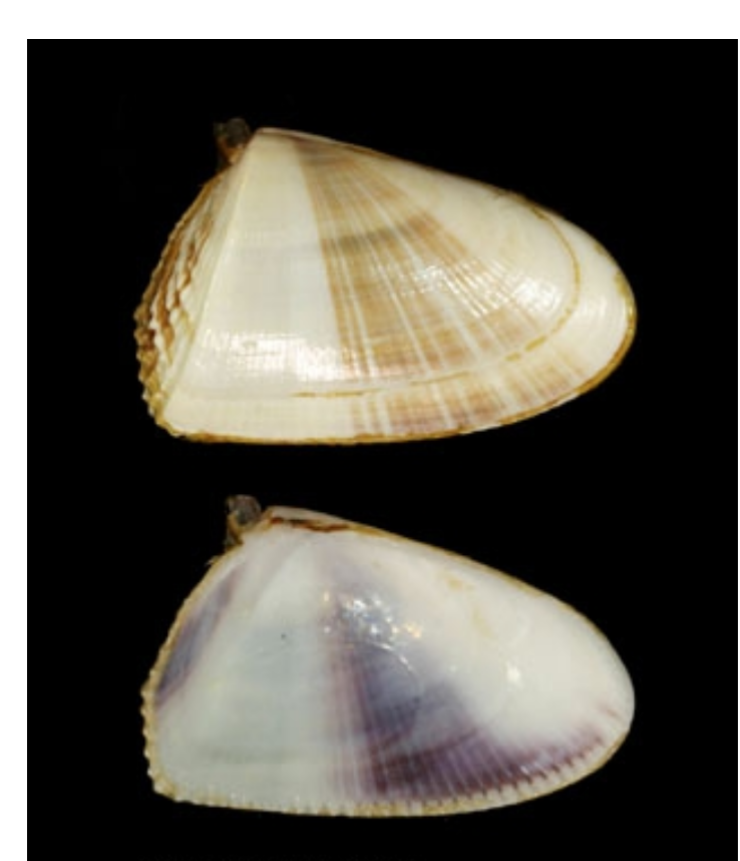

Donax hanleyanus<br>Uruguay, Rocha, Aguas-Dulces<br>NMR 17634. Actual size 26 mm

Clams <- read.table("Clams.txt" , header = T) str(Clams)

## 'data.frame': 398 obs. of 5 variables: ## \$ MONTH : num 11 11 11 11 11 11 11 11 11 11 ... ## \$ LENGTH : num 28.4 16.6 13.7 17.4 11.8 ... ## \$ AFD : num 0.248 0.052 0.028 0.07 0.022 0.187 0.361 0.05 0.087 0.128 ... ## \$ LNLENGTH: num 3.35 2.81 2.62 2.86 2.47 ... ## \$ LNAFD : num -1.39 -2.96 -3.57 -2.65 -3.83 ...

Month - month of measurement Length - length (mm?) AFD - weight LNLENGTH - log(Length) LMAFD - log(AFD)

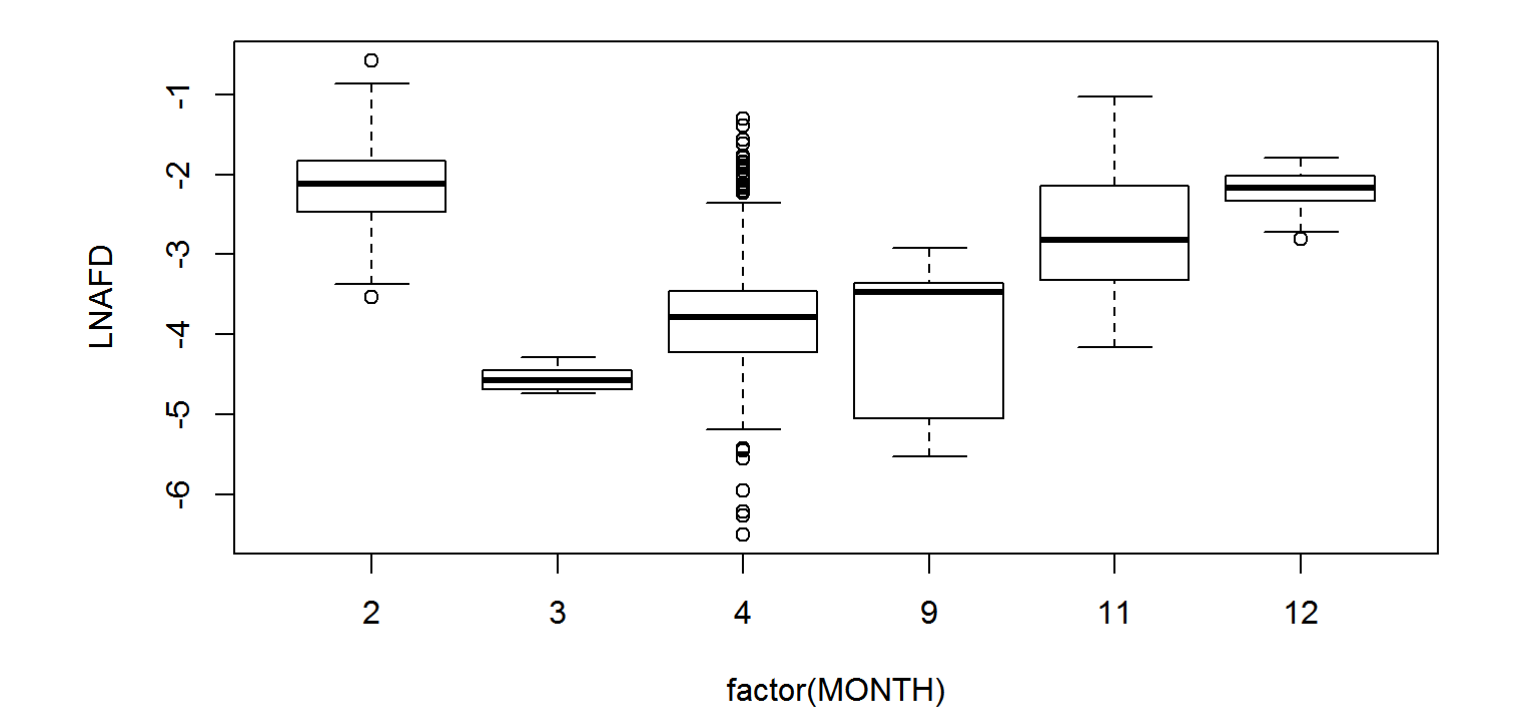

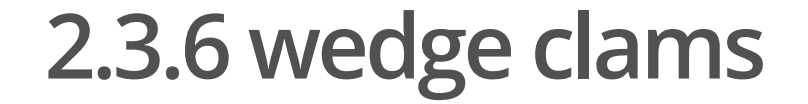

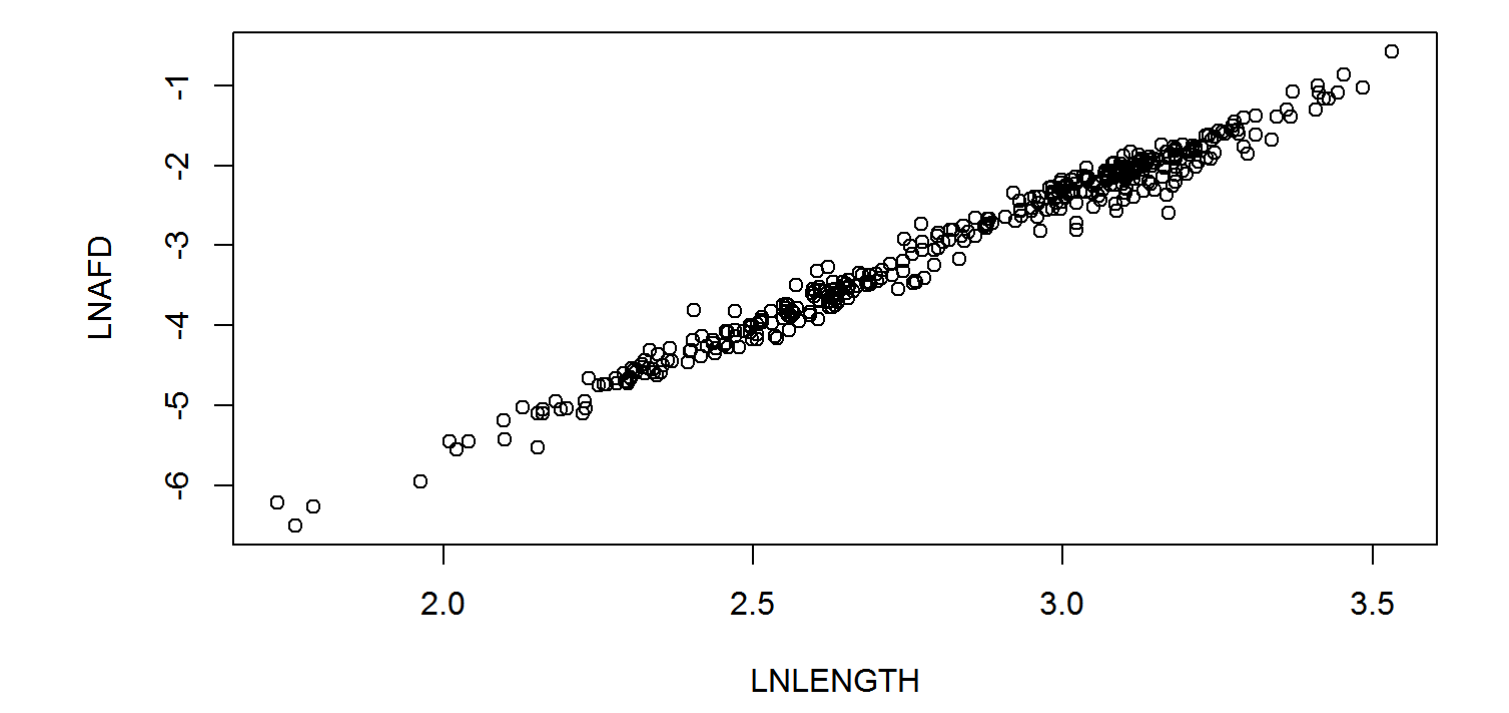

#### models: LNAFN ~ LNLENGTH + MONTH LNAFN ~ LNLENGTH \* MONTH

```
Clams$MONTH <- factor(Clams$MONTH)
M1 <-1m(LNAFD ~ LNLENGTH * MONTH, data = Clams)
drop1(M1, test = "F")
```

```
## Single term deletions
##
## Model:
\## LNAFD ~ LNLENGTH * MONTH
## Df Sum of Sq RSS AIC F value Pr(>F)
## <none> 6.4490 -1616.8
## LNLENGTH:MONTH 5 0.20328 6.6523 -1614.4 2.4334 0.03444 *
## ---
## Signif. codes: 0 '***' 0.001 '**' 0.01 '*' 0.05 '
.
' 0.1 ' ' 1
```
#### **2.3.6 wedge clam model validation**